# synventis

# **NEUE BILDERGALERIE FÜR CELEMENTS**

# **PROJEKT BESCHREIBUNG NEUE BILDERGALERIE**

Die bisher bestehende celements Bildergalerie verwaltet Bilder-Alben, die nur aus Bildern bestehen können. Den Bildern kann somit keine Bildbeschreibung angefügt werden. Es ist auch nicht möglich Bild und Text in einer Folie(Dia) zu kombinieren.

Die neue Bildergalerie wird diese Limitierungen beseitigen. Die Dias/Folien der neuen Alben können Bilder und Text in beliebiger Kombination enthalten. Die Reihenfolge der Bilder kann einfach online verändert werden. Es gibt weiterhin eine Import-Funktion für Zip-Dateien voller Bilder. Die neue Bildergalerie für celements wird daher auf der im Herbst 2012 neu entwickelten Präsentations-Komponente basieren.

# **Präsentations-Komponente**

Eine Mappe ist eine Sammlung von Celements-Seiten. Dies kann z.B. ein Blog mit Artikeln, ein Kalender mit Terminen oder auch eine Präsentation mit Folien sein. Die Präsentations-Komponente wurde speziell für die Verwaltung und Präsentation von Mappen entwickelt. Alle Seiten in einer Mappe können in einer Übersicht präsentiert werden. Zusätzlich kann in der Präsentations-Ansicht auch jede Folie einzeln angezeigt werden, zum Beispiel als Diashow wie in Microsofts Powerpoint oder Apples Keynote.

### **Lizenz**

Die neue Bildergalerie wird nach Ablauf der Sperrfrist von sechs Monaten als Bestandteil von celements unter der LGPL publiziert.

### **FUNKTIONEN**

### **Kern-Funktionen (Total: 6'700.- CHF)**

- // neuer Celements Seiten-Typ "ImageSlide" für eine Detail- und Vorschau-Anzeige eines Bildes (1'000.– CHF)
- // Editor (800.– CHF):
	- // Bearbeitung der Bilder Reihenfolge
	- // Hinzufügen und Entfernen von Bildern
	- // Album Beschrieb
	- // Bild-Dimensionen für Einzelansicht
	- // Bild-Dimensionen für Vorschau
- // Import von mehreren Bildern erstellt pro Bild ein eigenes Slide vom Seiten-Typ ImageSlide (1'200.– CHF)
- // automatische Erstellung von Vorschau-Bildern (200.– CHF)
- // Seitenumbruch mit alternativ optionalem Endless-Scrolling (400.– CHF)
- 5. August 2013

# synventis

- // mehrsprachiger Bildbeschrieb (400.– CHF)
- // Navigation zwischen den Bildern in der Detail-Ansicht (nächstes Bild, vorheriges Bild, Start und Pause) (800.– CHF)
- // Bildübergang mit Fade und ohne Effekt (200.– CHF)
- // Unterstützte Bildformate: gif, png, jpeg (mit RGB und CMYK), bmp, tiff (200.– CHF)
- // Benutzer- und Entwickler-Dokumentation erstellen (CHF 1'500.-)

### **Zusatz-Funktionen (Total: 12'100.- CHF)**

- // Bilder-Zähler (Anzeige von aktueller Bildnummer und Gesamtzahl an Bildern im aktuellen Album) (200.– CHF)
- // Sortierung der Bilder per Drag&Drop, wobei mehrere Bilder per Shift-Taste ausgewählt und gleichzeitig verschoben werden können. (1'500.– CHF)
- // Umwandlung von RichText-Slides in Bilder für die Vorschau (Rendern der HTML-Slides als Bilder) (2'000.– CHF)
- // Zusätzliche Seitenübergänge
	- // Nivo Slider http://nivo.dev7studios.com/ (800.– CHF)
	- // 3D-Effekte (1500.– CHF)
	- // Ken Burns (200.– CHF)
- // Bild-Laufleiste (500.– CHF)
- // Einfügen im RichText-Editor als Bildstrecke (1'000.– CHF)
- // Overlay für Einzelbild wenn im RichText Editor als Bildstrecke eingefügt (500.– CHF)
- // Zufällige Bildreihenfolge bei der Diaschau (200.– CHF)
- // Wasserzeichenfunktion (800.– CHF)
- // ausgewählte Metadaten bei der Wiedergabe anzeigen (800.– CHF)
- // Sortierung aller Bilder in einem Album nach Änderungsdatum oder Bildname (500.– CHF)
- // Einbindung von Bildern auf Picasa (800.– CHF)
- // Einbindung von Bildern auf Flickr (800.– CHF)

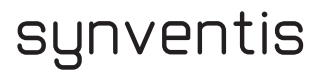

# **INVESTOREN DETAILS**

Für alle, die sich mit einer Investition an der Entwicklung beteiligen, steht die neue Bildergalerie nach Einführung zur Verfügung (weitere Details siehe Investitionsschutz). Der/die Investor/in kann festlegen, für welches Celements die neue Bildergalerie aufgeschaltet werden soll. Es ist also pro Celements, in welchem die neue Bildergalerie zur Verfügung stehen soll, eine eigene Beteiligung notwendig.

# **Beteiligungsstufen der Investitionen**

#### // ab 300 CHF

mit von der Partie: Möglichkeit die neue Bildergalerie uneingeschränkt ab Fertigstellung und Einführung zu nutzen

// ab 800 CHF

zusätzlich kann die neue Bildergalerie bereits während der Beta-Test Phase genutzt und im Finish noch beeinflusst werden

// ab 1'500 CHF

zusätzlich kann der/die Investor/in für seine Investition Features auswählen, in die er/sie explizit investieren möchte. Dabei müssen vom investierten Betrag mindestens 600.– CHF in Kern-Features angelegt werden. Für den verbleibenden Betrag können frei Kern- oder Zusatz-Features ausgewählt werden.

// ab 2'500 CHF

Der/die Investor/in kann für seine Investition Features auswählen, in die er/sie explizit investieren möchte. Dabei müssen vom investierten Betrag mindestens 800.– CHF in Kern-Features angelegt werden. Für den verbleibenden Betrag können frei Kern- oder Zusatz-Features ausgewählt werden. Zusätzlich wird synventis die neue Bildergalerie optisch an das Layout der Investoren-Webseite anpassen. Der/die Investor/in kann an den zwei wöchentlichen Projekt Sitzungen teilnehmen und so über den Fortschritt des Projekts direkte Informationen erlangen. An den Projekt Sitzungen können auch direkt Fragen an das Entwickler-Team gestellt werden.

### **Zusätzliche Darlehen**

Ein/e Investor/in kann sich zusätzlich zum Investitionsbetrag sehr gerne mit einem Darlehen an der Entwicklung beteiligen. **Dabei soll die Summe des zur Verfügung gestellten Darlehens den vom Investor/von der Investorin getätigten Investitionsbetrag nicht übersteigen.** Die synventis wünscht sich für Investitionsdarlehen eine minimale Laufzeit von zwei Jahren und ist bereit einen Zins von **bis zu 2% jährlich** auszuzahlen.

#### **Investitionsschutz**

Ohne Investitions-Beteiligung kann die neue Bildergalerie regulär erst sechs Monate nach Fertigstellung und Einführung genutzt werden. Es werden dann mindestens 300.- CHF einmalig und 80.– CHF Maintenance und Support Gebühren pro Jahr fällig, die den Investoren auf ihrer Seite (oder einer Seite Ihrer Wahl) erlassen werden. Während der sechsmonatigen Sperrfrist kann die neue Bildergalerie nur durch eine nachträgliche Beteiligung von mindestens 400 CHF genutzt werden.

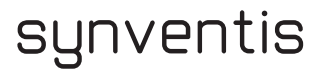

# **Umsetzungszeit (Projektbeginn Anfang Februar 2013)**

Die synventis hat nur eingeschränkte Mittel zur Verfügung, um in diese grosse Neuentwicklung zu investieren. Die zur Umsetzung benötigte Zeit hängt daher stark vom total gesammelten Investitionsbetrag ab. Wenn die synventis das gesamte Projekt aus eigener Kraft finanziert, ist es sicher nicht vor 2014 fertiggestellt. Jede Unterstützung ist daher wichtig und kann die Umsetzungszeit verkürzen.

Zur Zeit schätzen wir, dass sich die Umsetzungszeit pro 1000.- CHF Unterstützung um ca. einen Monat verkürzen lässt. Die synventis schätzt die Umsetzungszeit für die **folgenden Gesamtsummen an Beteiligungen für die Kern-Funktionen** wie folgt (Stand August 2013):

- // Ende April 2014 ab 500.– CHF
- // Ende März 2014 ab 1'000.– CHF
- // Ende Februar 2014 ab 1'500.– CHF
- // Ende Januar 2014 ab 2'000.– CHF
- // Ende Dezember 2013 ab 2'500.– CHF
- // Ende November 2013 ab 3'500.– CHF
- // Ende Oktober 2013 ab 4'500.– CHF
- // Ende September 2013 ab 6'000.– CHF
- // Ende August 2013 ab 7'500.- CHF

Übersteigt der Investitionsbetrag die Grenze der Kern-Funktionen, dann werden wir mehr Zusatz-Features umsetzen können.

Einen Monat vor Ende der Umsetzungszeit startet die Beta-Phase der Kern-Features. Folglich stellen zwei Monate in jedem Fall die minimale Umsetzungszeit dar.

#### **Investoren-Tafel**

Auf der Projekt-Seite der neuen Bildergalerie (http://www.celements.ch/NewImageGallery) wird nicht nur fortlaufend das Total aller Investoren-Beiträge publiziert, sondern auch eine Investoren-Tafel geführt. Jede/r Investor/in kann entscheiden, mit welchem Namen er/sie auf der Investoren Tafel erscheinen möchte. Es ist dabei auch möglich als "Anonym" zu erscheinen. Zusätzlich wird bei jedem Eintrag eine Gold-, Silber-, Bronze- oder Eisen-Medaille angezeigt. Dabei entspricht eine Gold-Beteiligung einem Betrag ab 1'500.–, eine Silber-Beteiligung einem Betrag ab 800.– und eine Bronze-Beteiligung einem Betrag von mindestens 300.–. Eine Eisen-Medaille wird angezeigt, wenn der/die Investor/in ausdrücklich die Grössenordnung der Beteiligung nicht angezeigt haben möchte.

### **WIE BETEILIGEN**

Überweisen Sie uns Ihren grosszügigen Investitionsbetrag zusammen mit dem allfälligen freiwilligen zinslosen Darlehen auf:

#### **Postkonto: synventis gmbh 40-476180-6; IBAN CH29 0900 0000 4047 6180 6; POFICHBEXXX**

oder

#### **Bankkonto: Raiffeisenbank 40-712553-5; IBAN CH42 8148 6000 0071 2191 4; BIC 81486**

5. August 2013

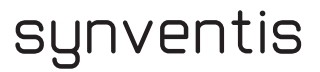

#### Vermerk: **Neue Bildgalerie**

Senden Sie uns eine Email an contact@synventis.com mit Ihren Kontaktangaben, damit wir uns für alle weiteren Details direkt mit Ihnen in Verbindung setzen können.

Bei weiteren Fragen wenden Sie sich bitte an contact@synventis.com

Wir freuen uns auf Ihre Unterstützung!